## Linux Subtitle 2022/09/22

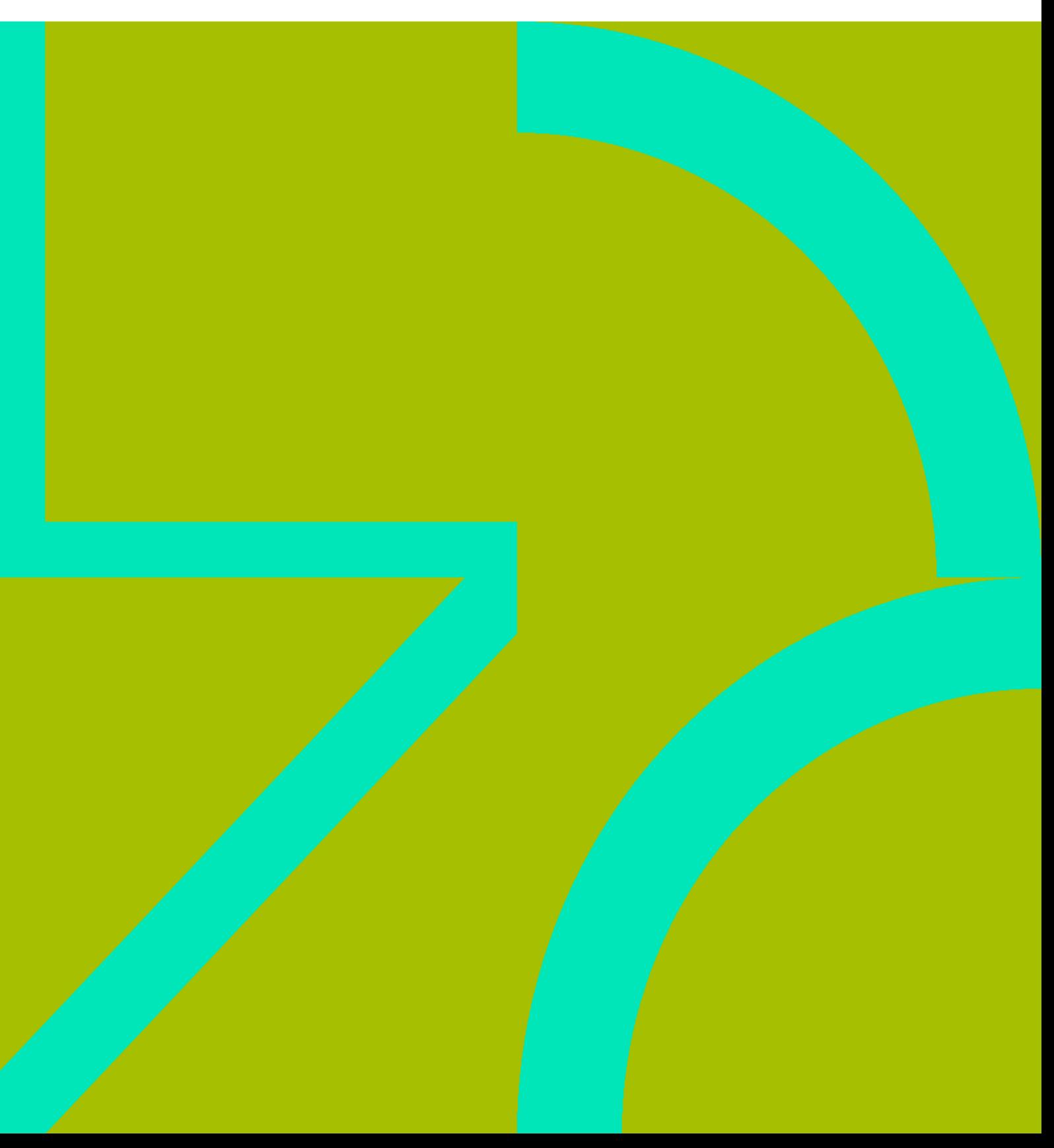

Linux II

## **Table of Contents**

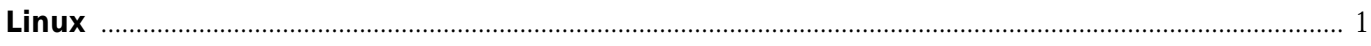

Linux IV

## **Linux**

- <span id="page-4-0"></span>• [Deepin](https://wiki.annhe.net/02-%E5%B7%A5%E7%A8%8B%E5%AE%9E%E8%B7%B5/linux/anbox) [Anbox](https://wiki.annhe.net/02-%E5%B7%A5%E7%A8%8B%E5%AE%9E%E8%B7%B5/linux/anbox)
- [Centos](https://wiki.annhe.net/02-%E5%B7%A5%E7%A8%8B%E5%AE%9E%E8%B7%B5/linux/centos7_kernel)7
- $\bullet$
- VMware [Android-x86 8.1](https://wiki.annhe.net/02-%E5%B7%A5%E7%A8%8B%E5%AE%9E%E8%B7%B5/linux/install-android-on-vmware)
- $\bullet$  [Linux](https://wiki.annhe.net/02-%E5%B7%A5%E7%A8%8B%E5%AE%9E%E8%B7%B5/linux/linux%E8%87%AA%E5%8A%A8%E5%AE%89%E8%A3%85%E5%B7%A5%E5%85%B7)
- [Meagcli](https://wiki.annhe.net/02-%E5%B7%A5%E7%A8%8B%E5%AE%9E%E8%B7%B5/linux/megacli)
- $\bullet$  [sudo](https://wiki.annhe.net/02-%E5%B7%A5%E7%A8%8B%E5%AE%9E%E8%B7%B5/linux/sudo_slow)
- [shell](https://wiki.annhe.net/02-%E5%B7%A5%E7%A8%8B%E5%AE%9E%E8%B7%B5/linux/%E5%9F%BA%E6%9C%AC%E7%9A%84shell%E5%91%BD%E4%BB%A4)  $\bullet$
- $\bullet$ [centos](https://wiki.annhe.net/02-%E5%B7%A5%E7%A8%8B%E5%AE%9E%E8%B7%B5/linux/%E5%AE%89%E8%A3%85centos)
- $\bullet$
- $\bullet$
- $\bullet$ [Linux](https://wiki.annhe.net/02-%E5%B7%A5%E7%A8%8B%E5%AE%9E%E8%B7%B5/linux/%E7%94%9F%E6%88%90%E5%AF%86%E7%A0%81)
- $\bullet$  [Linux](https://wiki.annhe.net/02-%E5%B7%A5%E7%A8%8B%E5%AE%9E%E8%B7%B5/linux/%E7%B3%BB%E7%BB%9F%E7%9B%91%E6%8E%A7%E5%B7%A5%E5%85%B7)

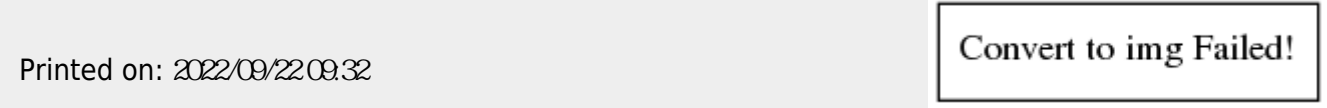